# **Informática y Cálculo Numérico Guía de Trabajos Prácticos**

#### **I - Variables y Expresiones Algebraicas**

1. Determinar qué nombres de las siguientes variables son válidos en Visual Basic:

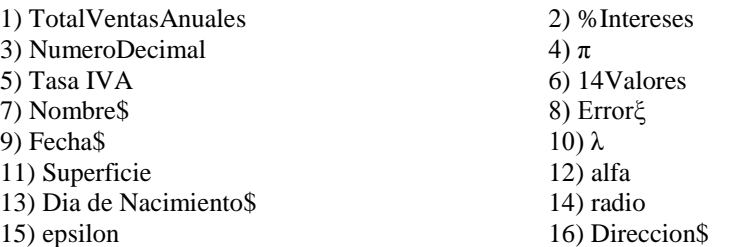

2. Determinar qué valores se pueden asignar a una variable numérica en Visual Basic:

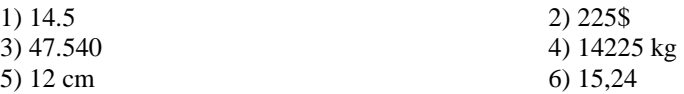

3. Determinar qué procesos de asignación contienen errores y en qué consiste el error en cada caso:

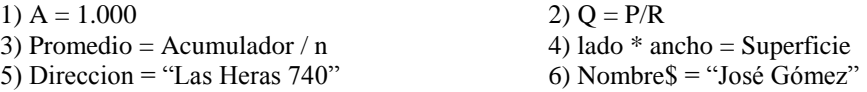

4. Determinar qué valores se asignarán a las variables en las siguientes expresiones, si trabajamos con los siguientes valores:  $A = 1$ ;  $B = 4$  y  $C = 3$ :

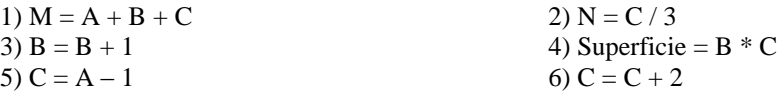

5. Escribir las siguientes expresiones algebraicas en forma interpretable por el lenguaje Visual Basic.

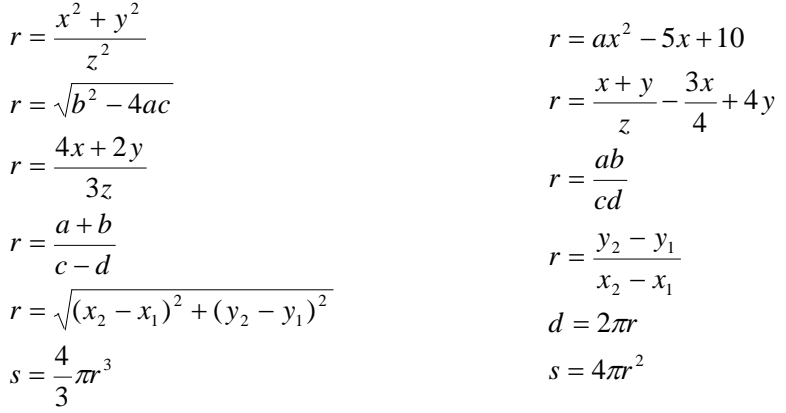

6. Escribir las siguientes expresiones Visual Basic como expresiones algebraicas.

a)  $y = 3*x^4 - 4*x^3 + x^2 - 10$ b)  $y = B^2 - 4^*A^*C$ c)  $y = (A^2 + B^2)$   $^2$ d)  $y = (A^2 + B^2) (1/3)$ e)  $n = (x+y)/(z+5)$ 

7. Evaluar las siguientes expresiones trabajando con los siguientes valores: A=4; B=5 y C=1:

a)  $Z = 3*A - B^2 / 4*C$ b)  $Z = (A+B)/3^2$ c)  $Z = (((B+C)/2*A+10)*3*B - 6$ 

8. Evaluar las siguientes expresiones para valores de x=2;  $y=3$  y z=2:

a)  $d = x^{\wedge}y^{\wedge}z$ b)  $d = x^{\lambda}(y^{\lambda}z)$ c)  $d = x-y/z$ d)  $d = (x-y)/z$ e)  $d = 4 * x + y + z$ f)  $d = 4*(x+y)+z$ g)  $d = 4*(x+y+z)$ 

### **II - Estructuras lineales**

1. Realizar el diagrama de flujo para sumar dos números enteros e imprimir el resultado.

2. Realizar el diagrama de flujo para calcular e imprimir la superficie de un triángulo en función de la base y la altura ( S=1/2 x Base x Altura ).

3. Realizar el diagrama de flujo de un proceso que lea una medida en centímetros y la transforme a pulgadas e imprima el resultado. ( 1 pulgada = 2.54 centímetros )

4. Realizar el diagrama de flujo de un proceso que lea un ángulo en grados y los convierta a radianes e imprima el resultado. ( $180$  grados = 3.1416 radianes)

5. Realizar el diagrama de flujo de un proceso que lea el lado de un cubo y calcule su volumen.

6. Realizar el diagrama de flujo para convertir una temperatura en grados Fahrenheit a grados Celsius. Imprimir el resultado. (  $^{\circ}C = 5/9$  \* ( $^{\circ}F - 32)$ )

7. Realizar el diagrama de flujo para convertir una lectura en horas, minutos y segundos a formato de hora con punto decimal. Imprimir el resultado.

8. Realizar el diagrama de flujo para convertir una lectura en horas, minutos y segundos a su valor en segundos. Imprimir el resultado.

9. Realizar el diagrama de flujo para convertir una lectura en formato de hora con punto decimal a horas, minutos y segundos. Imprimir el resultado.

10. Realizar el diagrama de flujo para convertir una lectura en segundos a su valor en horas, minutos y segundos. Imprimir el resultado.

11. Realizar el diagrama de flujo de un proceso que permita ingresar un nombre, un documento de identidad, la fecha de nacimiento y la edad de una persona, y luego imprima los datos obtenidos.

12. Realizar el diagrama de flujo de un proceso que permita calcular el precio de un artículo en el año 2009, con el ingreso del precio actual y considerando una tasa de inflación constante mensual de 4%. ( $P = C * (1+R)^N N$ )

13. Realizar el diagrama de flujo para intercambiar los valores de las variables A y B. Hacer la prueba de escritorio con el supuesto de A=32 y B=75.

14. Realizar el diagrama de flujo de un programa que genere un número al azar entre 0 y 1.

15. Realizar el diagrama de flujo de un programa que genere un número al azar entre 0 y 10.

- 16. Realizar el diagrama de flujo de un programa que genere un número al azar entre 1 y 100.
- 17. Realizar la prueba de escritorio y la salida por pantalla del siguiente diagrama de flujo:

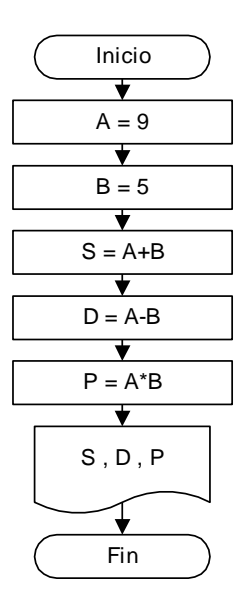

18. Realizar las pruebas de escritorio y las salidas por pantalla de los siguientes diagramas de flujo:

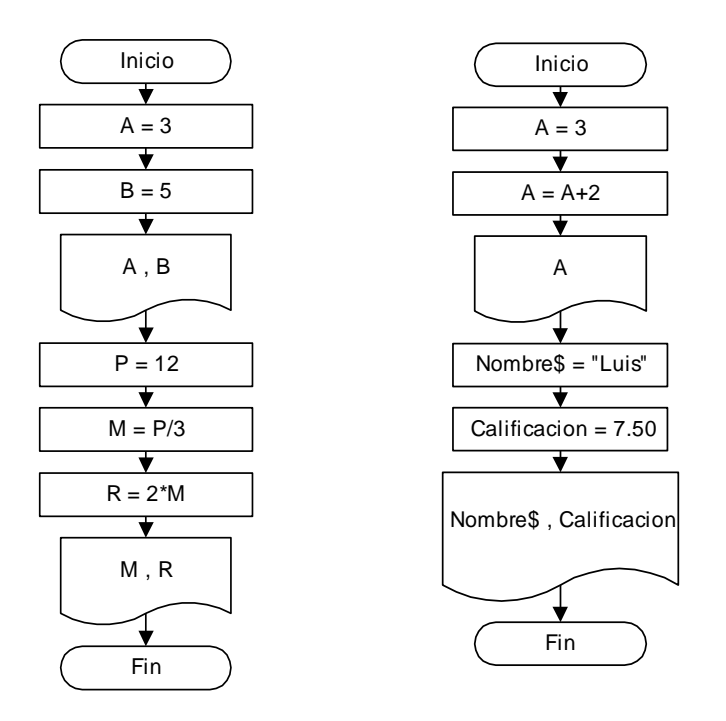

#### **III - Estructuras condicionales**

1. Realizar el diagrama de flujo de un programa que lea dos números a y b, e imprima el mayor de ellos.

2. Realizar el diagrama de flujo de un programa que permita leer cuatro números y a continuación imprima el mayor de los cuatro.

3. Realizar el diagrama de flujo de un programa que lea tres números y encuentre si alguno de ellos es igual a la suma de los otros dos. En ese caso, imprimir el número encontrado.

4. Realizar el diagrama de flujo de un programa que lea la nota numérica de un estudiante y asigne una calificación según la siguiente tabla:

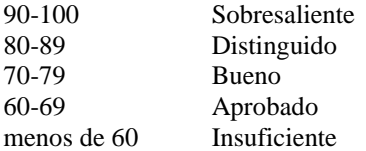

Imprimir en pantalla la calificación asignada.

5. Realizar el diagrama de flujo de un programa que permita determinar si un número leído por teclado es divisible por 2, por 3 o por 5. Imprimir para cada caso la respuesta.

6. Realizar el diagrama de flujo de un programa que lea dos números A y B, los compare y almacene en dos variables diferentes el mayor y el menor de ellos. Imprimir los resultados.

7. Realizar el diagrama de flujo de un programa que permita determinar si un corredor será seleccionado para participar de una maratón cuyas condiciones son:

Para hombres menores a 40 años, el tiempo de calificación debe ser menor a 150 minutos.

Para hombres mayores a 40 años, el tiempo de calificación debe ser menor a 175 minutos.

Para mujeres, el tiempo de calificación debe ser menor a 180 minutos.

El proceso debe permitir ingresar desde el teclado los datos de edad, sexo y tiempo en la prueba de calificación.

8. Realizar el diagrama de flujo de un programa que permita resolver las raíces de la ecuación de segundo grado  $y = ax<sup>2</sup> + bx + c$  contemplando todas sus variantes e imprimir las soluciones obtenidas.

$$
\frac{x_1}{x_2} = \frac{-b \pm \sqrt{b^2 - 4ac}}{2a}
$$

#### **IV - Estructuras repetitivas**

1. Realizar el diagrama de flujo de un programa que efectúe la suma de los números pares hasta 200 inclusive, e imprima la suma calculada.

2. Realizar el diagrama de flujo de un programa que lea por teclado e imprima una serie de números distintos de cero. El proceso debe terminar con la entrada de un valor igual a cero, que no se debe imprimir. Imprimir además el número de valores leídos.

3. Realizar el diagrama de flujo de un programa que calcule la velocidad (m/seg) de cada corredor de una carrera de 1500 metros Las entradas consistirán en parejas de números (minutos, segundos) que dan el tiempo del corredor, para cada corredor. El proceso debe imprimir el tiempo en minutos y segundos, así como la velocidad media de cada corredor. La salida del proceso repetitivo se debe producir cuando la pareja de valores de tiempo ingresado sea (0,0).

4. Realizar el diagrama de flujo de un programa que determine e imprima el mínimo común múltiplo m.c.m. de dos números n1 y n2 ingresados por teclado.

5. Realizar el diagrama de flujo de un programa que determine e imprima el máximo común divisor m.c.d. de dos números n1 y n2 ingresados por teclado.

6. Realizar el diagrama de flujo de un programa que determine el menor valor y el mayor valor de una lista de 25 números leídos desde el teclado. Imprimir los resultados obtenidos.

7. Realizar el diagrama de flujo de un procedimiento que genere 10 números aleatorios y los imprima.

8. Realizar el diagrama de flujo de un procedimiento que genere 10 números aleatorios entre 1 y 6 inclusive, simulando 10 tiradas de un dado.

9. Realizar el diagrama de flujo de un procedimiento que genere números al azar entre 0 y 10, y cuya salida se produzca con el número 0.

#### **V - Tablas de funciones**

1. Realizar el diagrama de flujo de un proceso que calcule e imprima una tabla con los cuadrados y los cubos de los números enteros variando de 0 a N.

2. Realizar el diagrama de flujo de un proceso que calcule e imprima una tabla de conversión de centímetros a pulgadas, para un conjunto de medidas dadas en centímetros que varíen entre m1 y m2 con un incremento h. La fórmula de conversión es la siguiente: 1 pulgada = 2.54 cm

3. Realizar el diagrama de flujo de un proceso que calcule e imprima una tabla de conversión de grados Fahrenheit a grados Celsius, para un conjunto de temperaturas que varíen entre t1 y t2 grados Fahrenheit con un incremento h. La fórmula de conversión es la siguiente:

$$
C=\frac{5}{9}(F-32)
$$

4. Realizar el diagrama de flujo de un proceso que calcule e imprima una tabla de conversión de velocidades en km/h a millas/h, para un conjunto de velocidades que varíen entre v1 y v2 dadas en km/h con un incremento h. La fórmula de conversión es la siguiente:  $50$  millas/h =  $80$  km/h

5. Realizar el diagrama de flujo de un programa que calcule e imprima una tabla de valores para la siguiente función, para valores de x entre –10 y 10 con un incremento igual a 0.5

$$
y = x^2 + x + 1
$$

6. Realizar el diagrama de flujo de un programa que permita calcular el promedio de tres notas de cada alumno e imprima una tabla con las tres notas dadas por teclado y el promedio obtenido mediante el proceso. El proceso debe terminar cuando las tres notas ingresadas sean iguales a cero.

7. Realizar el diagrama de flujo de un proceso que calcule e imprima una tabla de valores de la siguiente función, para valores de x que varían entre x1 y x2, con un incremento h.

$$
y = \frac{x^2 + 12}{x^2 - 4}
$$

8. Realizar el diagrama de flujo de un proceso que calcule e imprima una tabla de valores de la siguiente función, para valores de x que varían entre x1 y x2, con un incremento h.

$$
y = \frac{x^2 + 1.22}{\text{sen}(x)}
$$

9. Realizar el diagrama de flujo de un proceso que calcule e imprima una tabla de valores de la siguiente función, para valores de x que varían entre x1 y x2, con un incremento h.

$$
y = \sqrt{x^3 + x + 10}
$$

### **VI - Problemas matemáticos**

1. Realizar el diagrama de flujo y codificación de un programa que calcule e imprima el factorial de un número *n* ingresado por teclado.

2. Realizar el diagrama de flujo y codificación de un programa que determine e imprima los múltiplos de *a*, desde los valores *m* hasta *n*, ingresados por teclado.

3. Realizar el diagrama de flujo y codificación de un programa que permita determinar si un número *n* ingresado por teclado es primo, y luego imprima la conclusión obtenida. (Un número primo sólo es divisible por si mismo y por la unidad).

## **VII - Bucles For-Next**

1. Realizar el diagrama de flujo de un programa que efectúe la suma de los números pares hasta 200 inclusive, e imprima la suma calculada.

2. Realizar el diagrama de flujo de un programa que determine el menor valor y el mayor valor de una lista de 25 números leídos desde el teclado. Imprimir los resultados obtenidos.

3. Realizar el diagrama de flujo de un procedimiento que genere 10 números aleatorios y los imprima.

4. Realizar el diagrama de flujo de un procedimiento que genere 10 números aleatorios entre 1 y 6 inclusive, simulando 10 tiradas de un dado.

5. Realizar el diagrama de flujo de un proceso que calcule e imprima una tabla con los cuadrados y los cubos de los números enteros variando de 0 a N.

6. Realizar el diagrama de flujo de un programa que calcule e imprima una tabla de valores para la siguiente función, para valores de x entre –10 y 10 con un incremento igual a 0.5

$$
y = x^2 + x + 1
$$

7. Realizar el diagrama de flujo de un programa que permita calcular el promedio de tres notas de cada alumno e imprima una tabla con las tres notas dadas por teclado y el promedio obtenido mediante el proceso. El proceso debe terminar cuando las tres notas ingresadas sean iguales a cero.

8. Realizar el diagrama de flujo de un proceso que calcule e imprima una tabla de valores de la siguiente función, para valores de x que varían entre x1 y x2, con un incremento h.

$$
y = \frac{x^2 + 12}{x^2 - 4}
$$

9. Realizar el diagrama de flujo de un proceso que calcule e imprima una tabla de valores de la siguiente función, para valores de x que varían entre x1 y x2, con un incremento h.

$$
y = \frac{x^2 + 1.22}{\text{sen}(x)}
$$

10. Realizar el diagrama de flujo de un proceso que calcule e imprima una tabla de valores de la siguiente función, para valores de x que varían entre x1 y x2, con un incremento h.

$$
y = \sqrt{x^3 + x + 10}
$$

#### **VIII - Vectores**

1. Realizar el diagrama de flujo y la codificación de un programa que defina un vector A( ) con 200 elementos, permita su ingreso por teclado y por último imprima todos los elementos del vector A( ).

2. Realizar el diagrama de flujo y la codificación de un programa que defina un vector A( ) de 1000 elementos, y almacene los siguientes valores en los elementos del vector:

 $A(1) = 2$ ,  $A(2) = 4$ ,  $A(3) = 6$ , ...

3. Realizar el diagrama de flujo y la codificación de un programa que defina un vector Mes\$( ) de 12 elementos, y permita cargar por teclado la siguiente tabla de valores:

Ene Feb Mar Abr May Jun Jul Ago Sep Oct Nov Dic

El programa debe imprimir al final el vector Mes\$( ) en orden inverso.

4. Realizar el diagrama de flujo y la codificación de un programa que permita el ingreso de 2 vectores A( ) y B( ) de n elementos, intercambie los valores almacenados en los vectores A( ) y B( ), y luego imprima los vectores modificados.

5. El vector V( ) almacena los siguientes valores en sus ocho elementos.

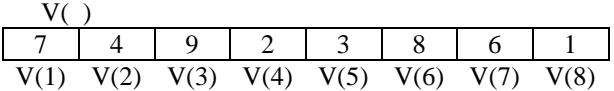

Suponiendo que j=3, k=4, l=6, ¿Qué valor almacena la variable A cuando se ejecutan las siguientes operaciones?

a)  $A = V(i) - V(k)$ b)  $A = V(1) - V(k-i)$ c)  $A = V(k) - V(i+k)$ 

6. Hacer el diagrama de flujo correspondiente y determinar qué salida por pantalla produce el siguiente programa en Visual Basic.

Dim B(5) as Integer

```
For j = 1 To 5
 B(i) = InputBox ("Introduzca un número")
Next j
For j = 5 To 1 Step -1
```
 $MsgBox(B(j))$ Next j

si se ingresan los siguientes valores por teclado 5, 12, 6, 9 y 2.

7. Realizar el diagrama de flujo y la codificación de un programa que defina un vector A( ) con 15 elementos, permita el ingreso por teclado de dichos elementos y luego sume 1 a cada elemento de A.

8. Realizar el diagrama de flujo y la codificación de un programa que calcule la suma de los *n* elementos de un vector V( ), almacenando el resultado en una variable S. Imprimir el valor de la variable S.

9. Realizar el diagrama de flujo y la codificación de un programa que calcule la suma de los *n* elementos de 2 vectores A( ) y B( ) almacenando los resultados en un vector suma C( ) también de *n* elementos. Imprimir los valores del vector C( ).

10. Realizar el diagrama de flujo y la codificación de un programa que transforme los datos de un vector V( ) de *n* elementos, adicionándoles una constante k y almacenando los resultados en el mismo vector V( ). Imprimir los

resultados obtenidos.

11. Realizar el diagrama de flujo y la codificación de un programa que resuelva el siguiente problema: Se dispone de *n* temperaturas, medidas en una estación climatológica de la ciudad de Resistencia, almacenadas en un vector T( ), y se desea calcular su promedio, determinar entre todas ellas cuáles son superiores o iguales a esa media, e imprimir los resultados obtenidos.

12. Realizar el diagrama de flujo y la codificación de un programa que resuelva el siguiente problema: Dado un vector M( ) de *n* elementos, que almacena números positivos y negativos, obtener otro vector P( ) que contenga sólo los números positivos. Imprimir los dos vectores.

Ejemplo:  $M( )$ 

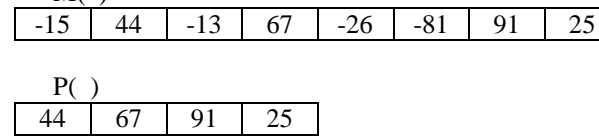

13. Realizar el diagrama de flujo y la codificación de un programa que permita separar en un vector P( ) los valores positivos y en otro vector S( ) los valores negativos provenientes de un vector M( ) de *n* elementos, que contiene números positivos y negativos. Imprimir los tres vectores.

Eiemplo: M()

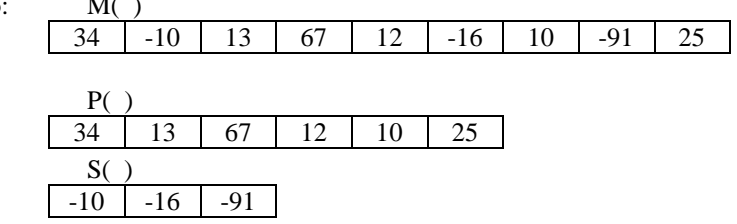

14. Realizar el diagrama de flujo y la codificación de un programa que resuelva el siguiente problema: Dado un vector T( ) de *n* elementos, que contiene números positivos y negativos, obtener otro vector Pos( ) que contenga sólo las posiciones donde se encuentran los números positivos. Imprimir los dos vectores.

Ejemplo: T()

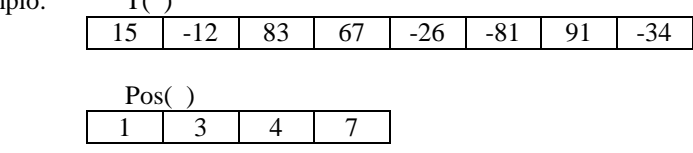

15. Realizar el diagrama de flujo y la codificación de un programa que permita detectar la cantidad de números iguales entre dos vectores A( ) y B( ), de 5 elementos cada uno, teniendo en cuenta que los números no se repiten dentro de cada vector. Imprimir los vectores A( ) y B( ), y la cantidad de coincidencias hallada.

Ejemplo: A()

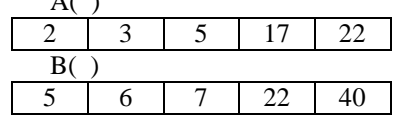

Respuesta: Coincidencias = 2

#### **IX - Matrices**

1. Realizar el diagrama de flujo y la codificación de un programa que defina una matriz A( ) de *n* filas y *m* columnas, ingrese los datos por teclado y por último imprima todos los elementos de la matriz A( ).

2. Realizar el diagrama de flujo y la codificación de un programa que permita almacenar en cada elemento de la matriz P( ) de *n* filas y *m* columnas, la suma del valor de su fila y su columna. Imprimir los elementos de la matriz resultante.

Ejemplo: El elemento  $P(1,1)$  debe ser =  $1 + 1 = 2$ ................ P(3,4) debe ser =  $3 + 4 = 7$ ................  $P(n,m)$  debe ser =  $n + m$ 

3. Realizar el diagrama de flujo y la codificación de un programa que permita calcular el producto de los elementos de dos matrices A( ) y B( ) de *n* filas y *m* columnas, almacenando los resultados en una matriz C( ) de las mismas dimensiones. Imprimir los valores de la matriz C( )

Ejemplo: El elemento 
$$
C(1,1) = A(1,1) * B(1,1)
$$
  
\n.................  
\n $C(3,4) = A(3,4) * B(3,4)$   
\n.................  
\n $C(n,m) = A(n,m) * B(n,m)$ 

4. Realizar el diagrama de flujo y la codificación de un programa que permita transformar los datos de una matriz Datos( ) de *n* filas y *m* columnas, elevando cada elemento a la tercera potencia y almacenando los resultados en otra matriz Res( ) de las mismas dimensiones. Imprimir la matriz Res( ) resultante.

5. Realizar el diagrama de flujo y la codificación de un programa que permita introducir los datos de una matriz A( ) de *n* filas y *m* columnas, analizar y almacenar el mayor valor ingresado, colocándolo en una variable Max. Imprimir finalmente el valor de Max.

6. Realizar el diagrama de flujo y la codificación de un programa que permita introducir los datos de una matriz A( ) de *n* filas y *m* columnas, analizar y almacenar el menor valor ingresado, colocándolo en una variable Min, además de su posición dentro de la matriz. Imprimir finalmente el valor de la variable Min y la fila y la columna a la cual pertenece.

7. Realizar el diagrama de flujo y la codificación de un programa que permita introducir los datos de una matriz B( ) de n filas y m columnas, y almacenar la suma de todos sus elementos en una variable Sum. Imprimir el valor de dicha variable.

8. Realizar el diagrama de flujo y la codificación de un programa que permita buscar un valor *k* ingresado por teclado, dentro de una matriz Mat( ) de *n* filas y *m* columnas. Una vez encontrado almacenar e imprimir su ubicación.

9. Realizar el diagrama de flujo y la codificación de un programa que permita introducir los datos en una matriz C( ) de *n* filas y *m* columnas, y luego compararlos con un valor *x* ingresado por teclado. Si el valor del elemento de la matriz es mayor al valor de *x*, imprimir dicho valor y su ubicación dentro de la matriz.

10. Realizar el diagrama de flujo y la codificación de un programa que permita introducir los datos de una matriz A( ) de *n* filas y *m* columnas, luego intercambiar los valores almacenados en la primera y la segunda columna, e imprimir la matriz A( ) transformada.

Ejemplo: Intercambiar el elemento  $A(1,1)$  con el  $A(1,2)$ A(2,1) con el A(2,2) Etc.

11. Realizar el diagrama de flujo y la codificación de un programa que permita introducir por teclado los elementos de una matriz Temp( ) de *n* filas y *m* columnas, y adicionar un valor constante k sólo a los elementos de la diagonal principal, recordando que en dichos elementos el número de fila es igual al número de columna, es decir, i=j. Imprimir la matriz Temp( ) resultante.

12. Hacer el diagrama de flujo correspondiente y determinar qué salida por pantalla produce el siguiente programa en Visual Basic.

```
Dim A(3,3) as Single
Dim i as Integer, j as Integer
For i = 1 To 3
 For j = 1 To 3
   A(i,j) = InputBox ("Introduzca un número")
 Next j
Next i
For i = 1 To 3
 For i = 1 To 3
   MsgBox(A(i,j))Next j
Next i
```
si se ingresan los siguientes valores por teclado: 568, 123, 1, 3, 0.12, 24, 930, 7, -750

13. Hacer el diagrama de flujo correspondiente y determinar qué salida por pantalla produce el siguiente programa en Visual Basic.

```
Dim C(4,4) as Single
Dim i as Integer, j as Integer
For i = 1 To 4
 For j = 1 To 4
   C(i,j) = i + jNext j
Next i
For i = 1 To 4
 For i = 1 To 4
   MsgBox(C(i,j))Next j
Next i
```
14. Realizar el diagrama de flujo y la codificación de un programa que permita calcular la suma de los valores de la columna 2 de una matriz Mat( ) de *n* filas y *m* columnas, la almacene en una variable S e imprima su valor.

15. Realizar el diagrama de flujo y la codificación de un programa que permita calcular la suma de los valores de la fila *f* de una matriz A( ) de *n* filas y *m* columnas, la almacene en una variable S e imprima su valor.

16. Realizar el diagrama de flujo y la codificación de un programa que permita calcular la suma de todas las columnas de una variable Mat( ) de *n* filas y *m* columnas, y las almacene en un vector S( ) de *m* elementos. Imprimir los elementos del vector S( ).

17. Realizar el diagrama de flujo y la codificación de un programa que resuelva el siguiente problema: Se dispone de una matriz T( ) de *n* filas y *m* columnas cargada con valores positivos y negativos, y se desea calcular la cantidad de valores positivos y la cantidad de valores negativos. Se supone que ningún elemento de la matriz T( ) es igual a cero.

18. Realizar el diagrama de flujo y la codificación de un programa que resuelva el siguiente problema: Cada alumno de la carrera de Ingeniería tiene notas correspondientes a ocho materias diferentes, las cuales varían entre cero y diez. Se necesita:

- a) Calcular el promedio de cada alumno.
- b) Calcular el promedio general de cada materia.
- c) Calcular la cantidad de ceros en cada materia.

19. Realizar el diagrama de flujo y codificación del programa que permita calcular la suma, la resta y el producto de las dos matrices A( ) y B( ) siguientes:

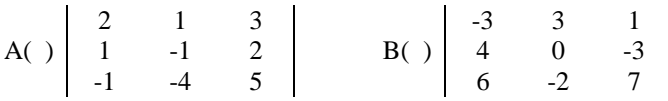

20. Realizar el diagrama de flujo y la codificación de un programa que permita obtener el costo total de un viaje entre distintas ciudades 1, 2, 3, etc, teniendo como datos que el costo por kilómetro es de 10 \$/km, el viaje está formado por un par de valores c1 y c2 ingresados por teclado que corresponden a las ciudades de origen y destino, y las distancias entre estas ciudades están almacenadas en una matriz D(n,n) superior, cuyos elementos determinan las distancias entre las ciudades de su fila y su columna.

Ejemplo: El elemento D(1,2) determina la distancia entre las ciudades 1 y 2 El elemento D(3,5) determina la distancia entre las ciudades 3 y 5 El elemento  $D(3,7)$  determina la distancia entre las ciudades  $3 \times 7$ 

21. Realizar el diagrama de flujo y la codificación de un programa que permita obtener el costo total de un viaje, como el problema anterior, considerando ahora que el viaje está almacenado en una matriz V( ), de n filas y 2 columnas, en la cual se encuentran las ciudades de origen en la columna 1 y las ciudades de destino en la columna 2. Los otros datos son iguales al problema anterior.

Ejemplo: La matriz V( ) de viaje puede estar constituida por

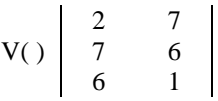

Es decir que el viaje se inicia en la ciudad 2 y se dirige a la ciudad 7, posteriormente se sale de la ciudad 7 y se llega a la ciudad 6 y por último se recorre desde la ciudad 6 hasta la 1.

22. Realizar el diagrama de flujo y la codificación de un programa que obtenga el costo mensual de telefonía celular mediante el cálculo del costo de cada llamado efectuado durante el último mes, cuyos datos se encuentran en una matriz L(n,2) en la cual la primera columna corresponde a la localidad a la que se ha llamado y la segunda columna a la cantidad de segundos de duración de la comunicación. Para calcular el costo unitario de cada llamado se tiene como dato además un vector C(n) en el que el elemento i es el costo en \$/min perteneciente a la ciudad i.

Ejemplo:

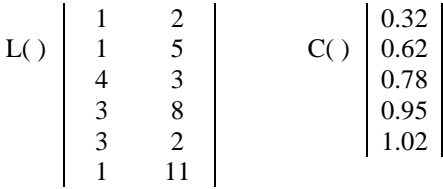

# **X - Series**

1. Realizar el diagrama de flujo que imprima y sume la serie de números 3, 6, 9, 12, ..., 99. Imprimir además la suma obtenida.

2. Realizar el diagrama de flujo que calcule e imprima la serie de Fibonacci, donde cada término es la suma de los dos anteriores, con excepción de los dos primeros. Serie de Fibonacci : 1, 1, 2, 3, 5, 8, ...

3. Realizar el diagrama de flujo que calcule e imprima una serie de números donde cada número sea igual al doble del número anterior.

4. Calcular la fórmula:

$$
e(x) = 1 + x + \frac{x^2}{2!} + \frac{x^3}{3!} + \dots + \frac{x^n}{n!}
$$

a) para un valor de x y de n leídos desde el teclado.

b) para un valor de x leído desde el teclado y hasta que n sea tal que 0.0001 !  $\leq$ *n x n*